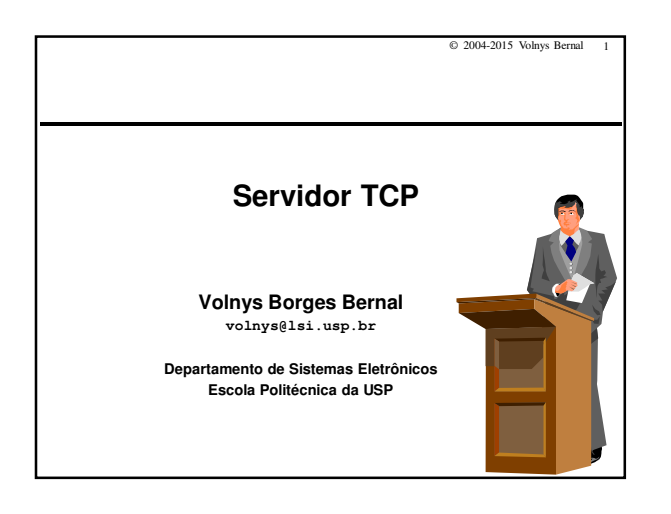

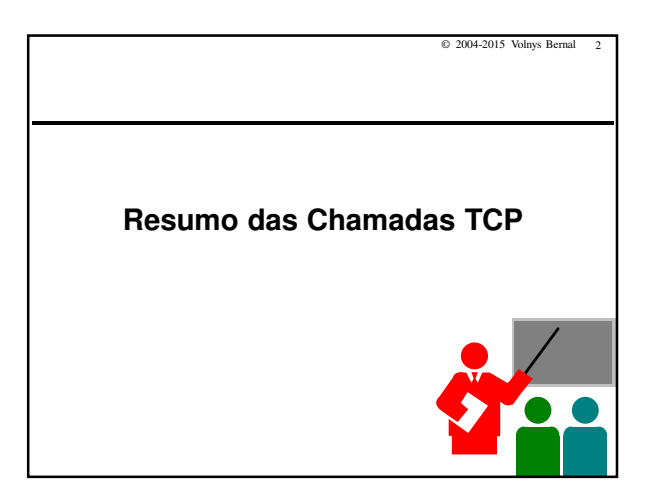

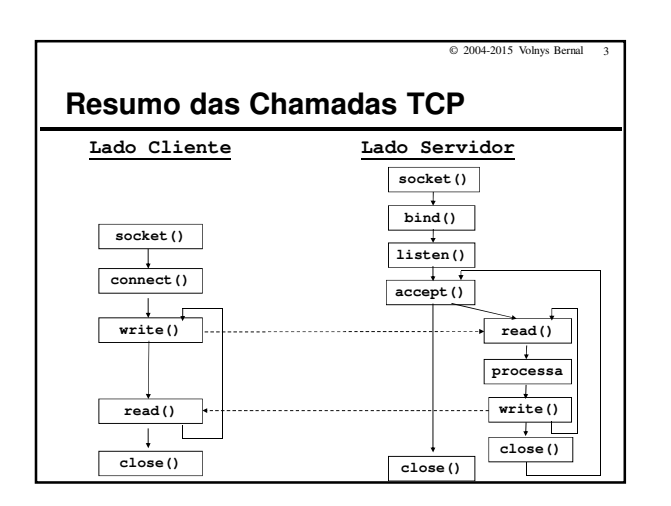

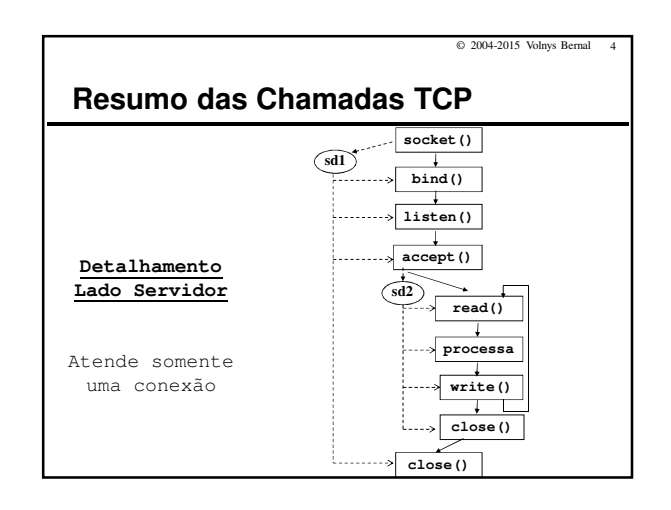

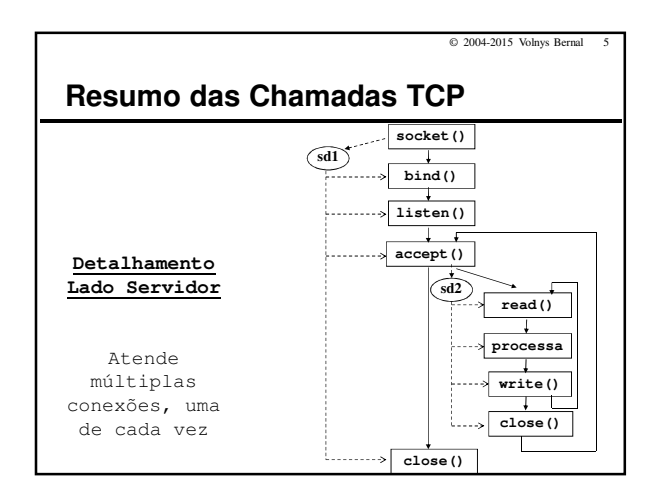

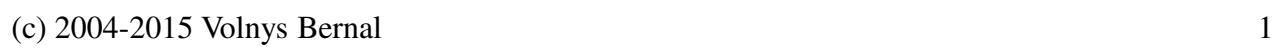

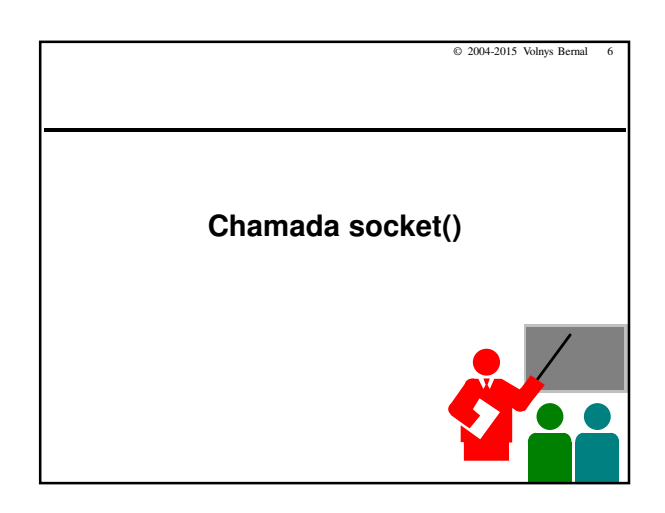

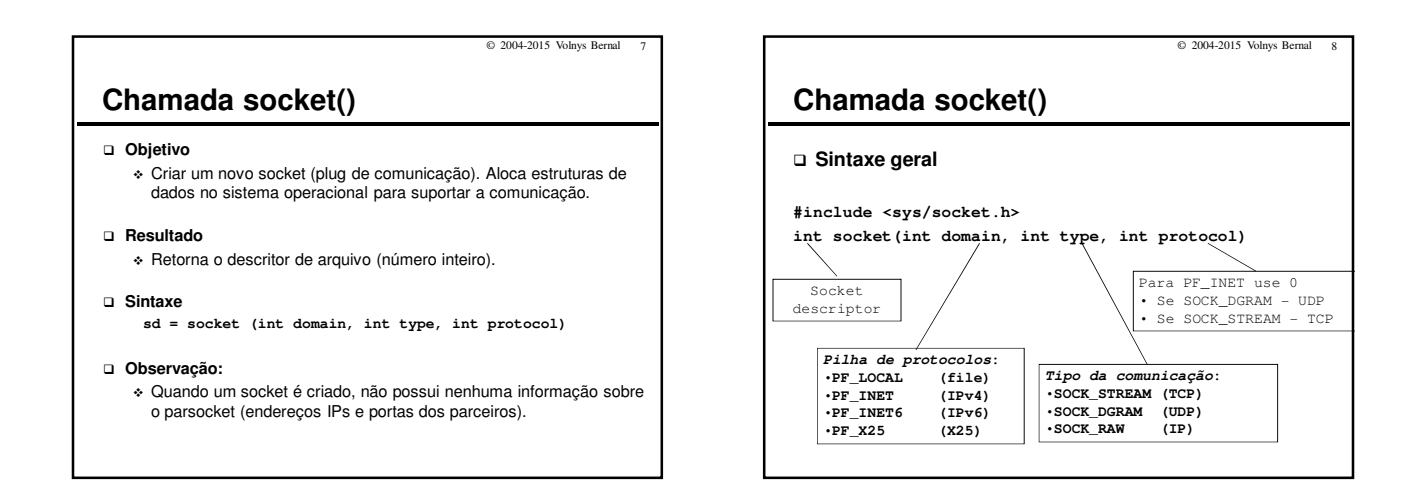

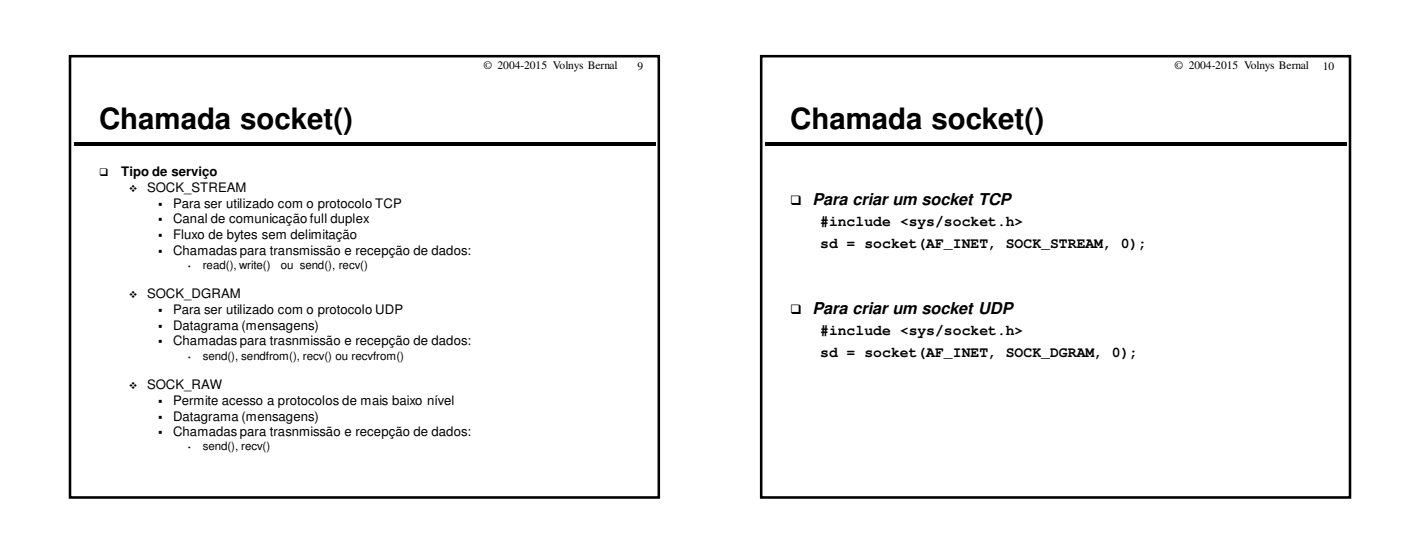

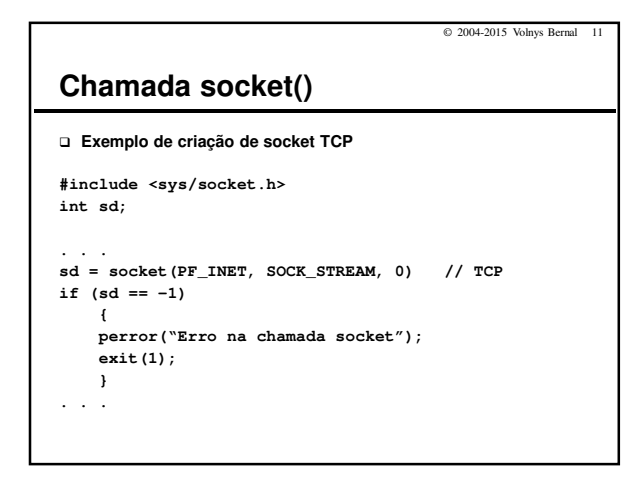

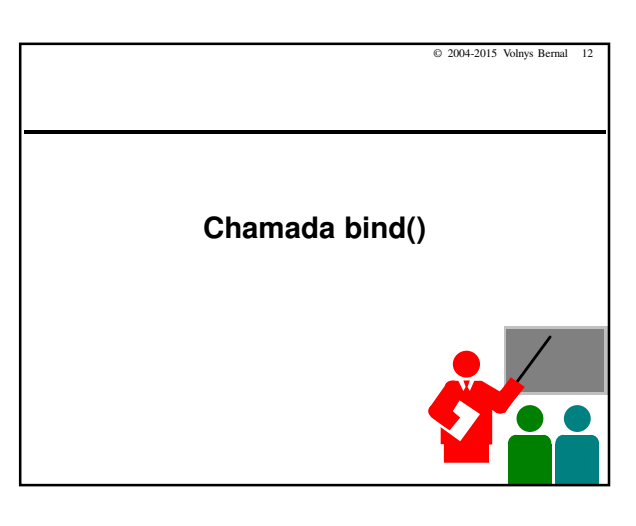

(c) 2004-2015 Volnys Bernal 2

## Programação Sockets Servidor TCP

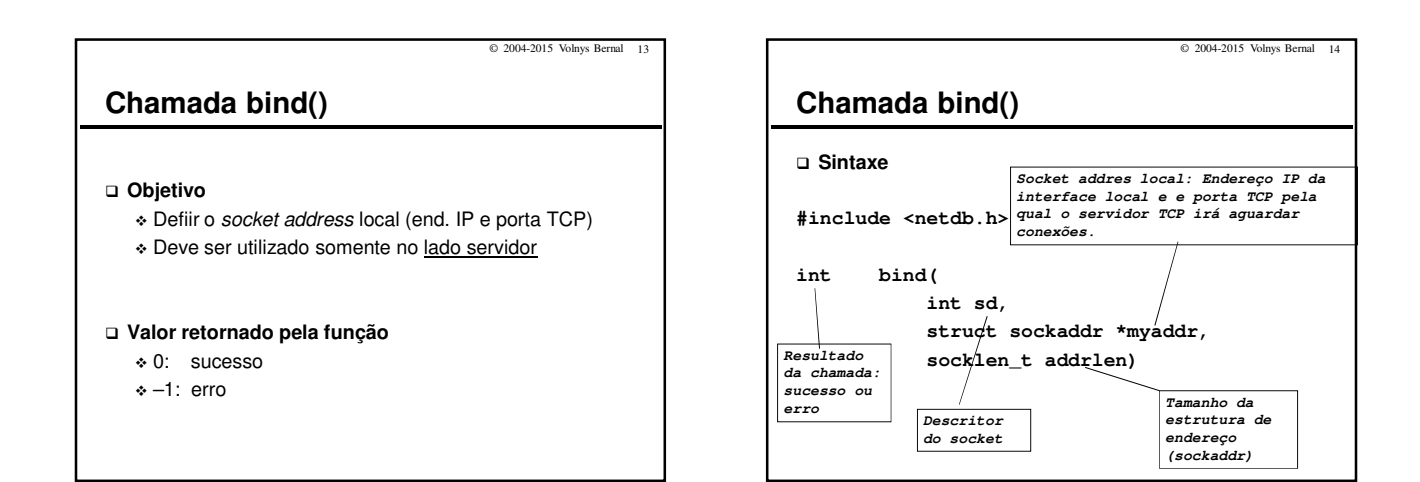

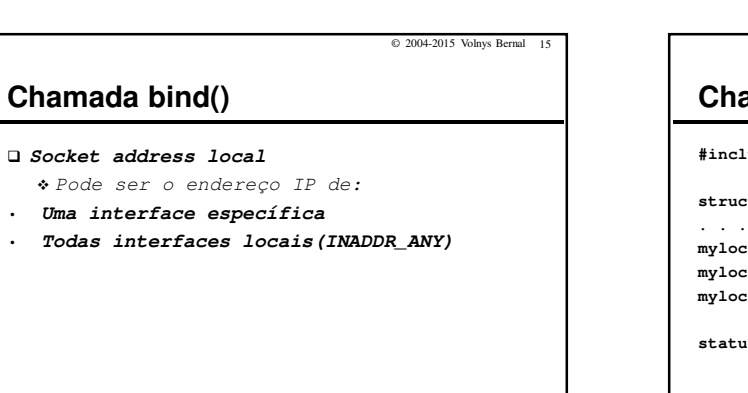

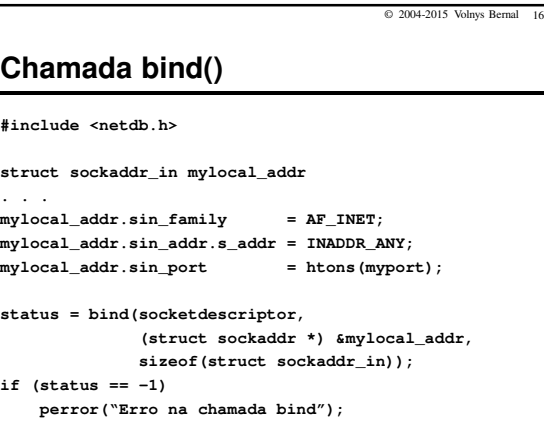

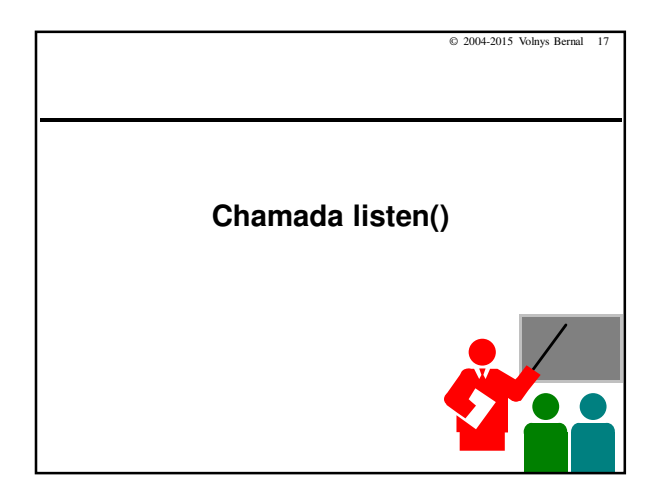

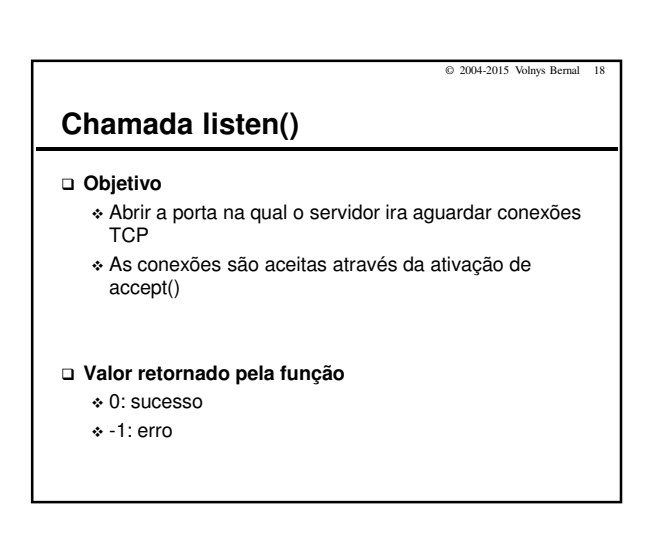

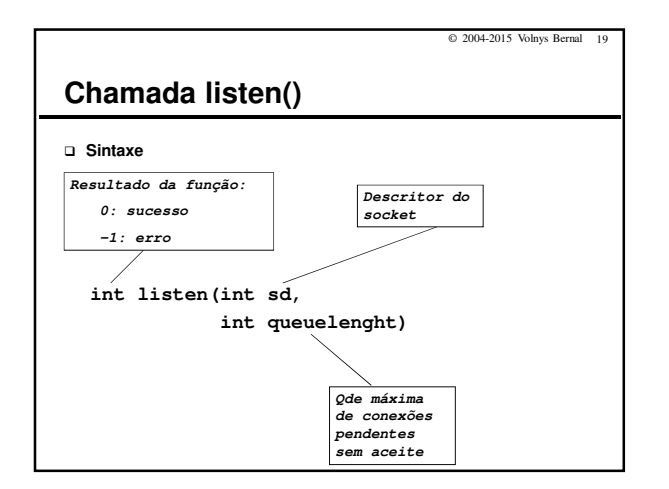

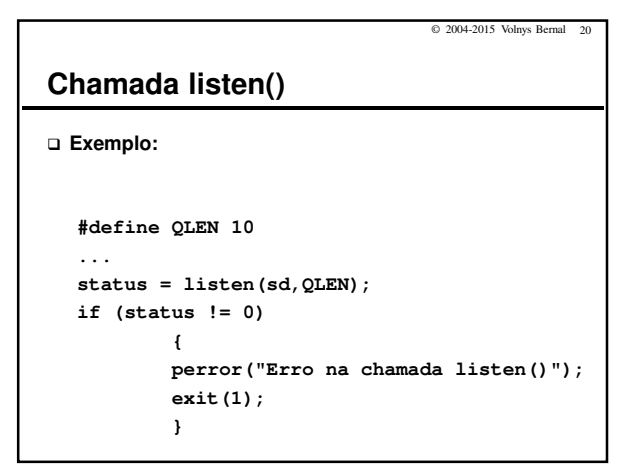

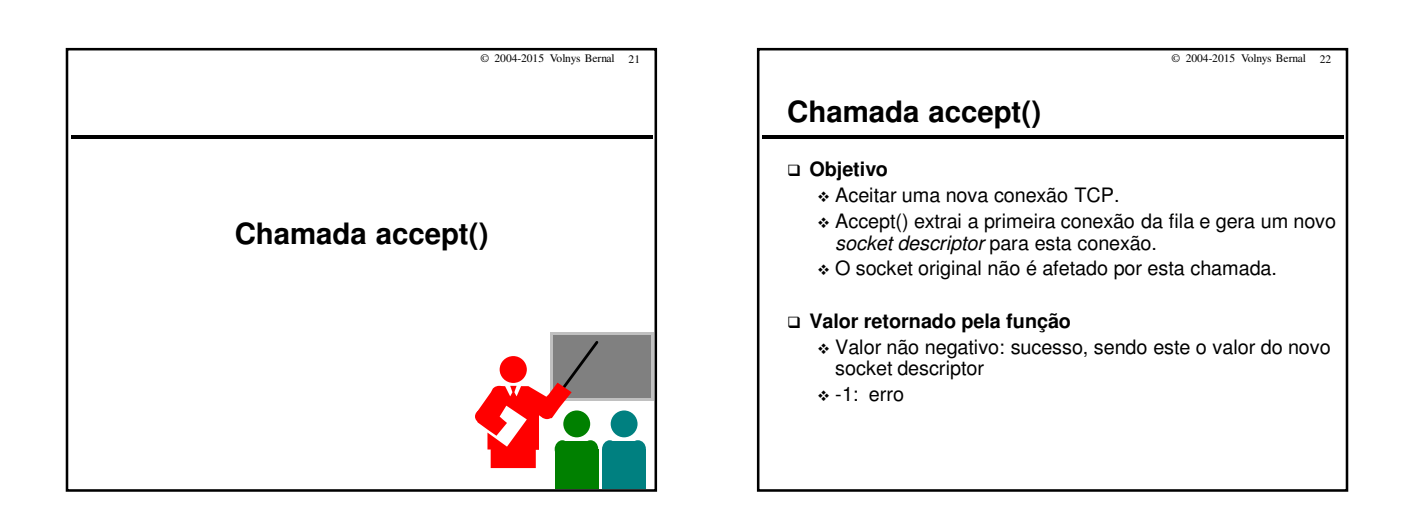

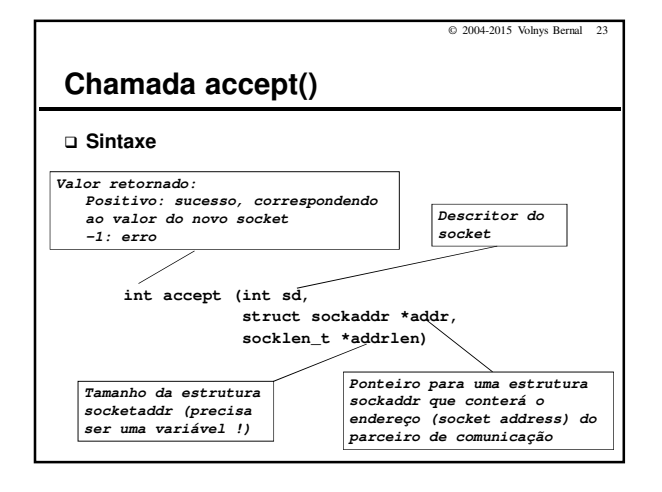

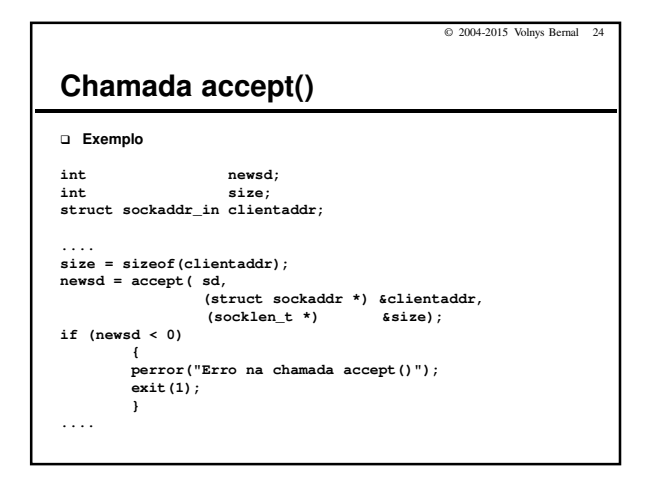

© 2004-2015 Volnys Bernal 26

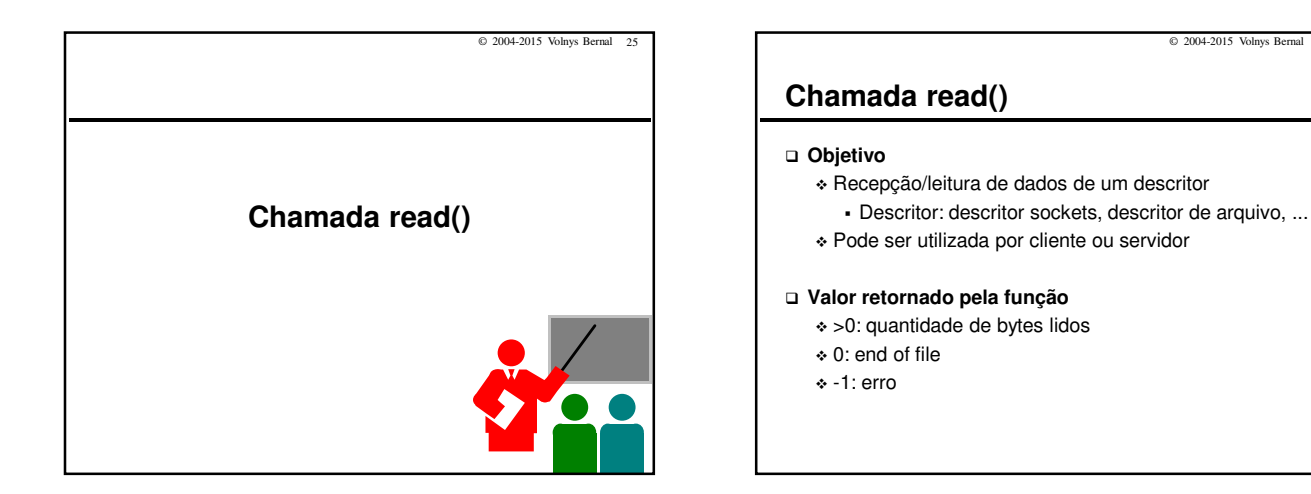

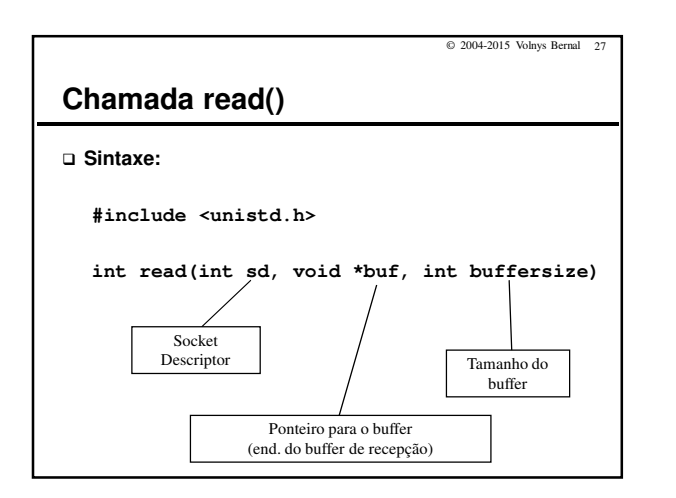

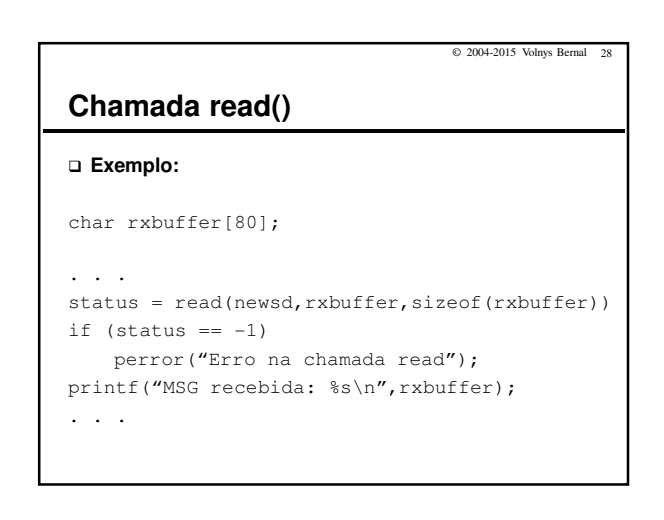

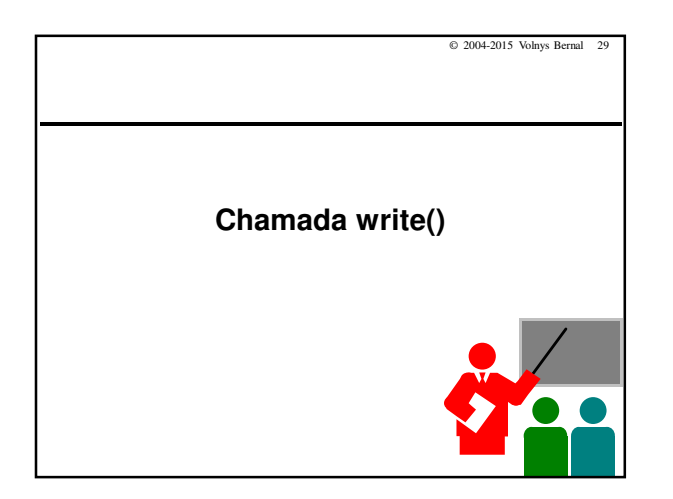

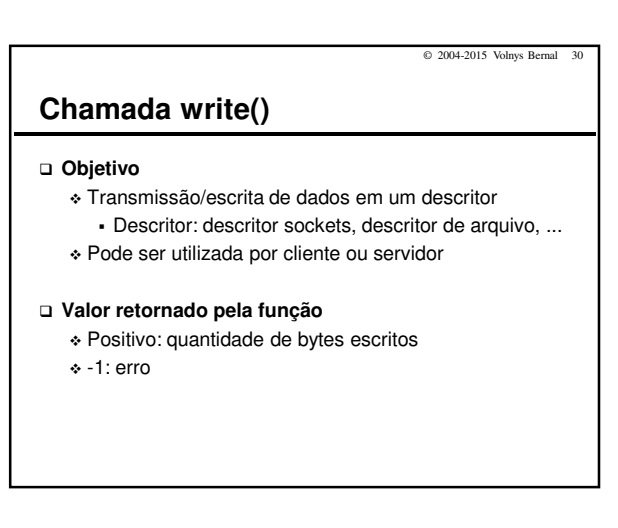

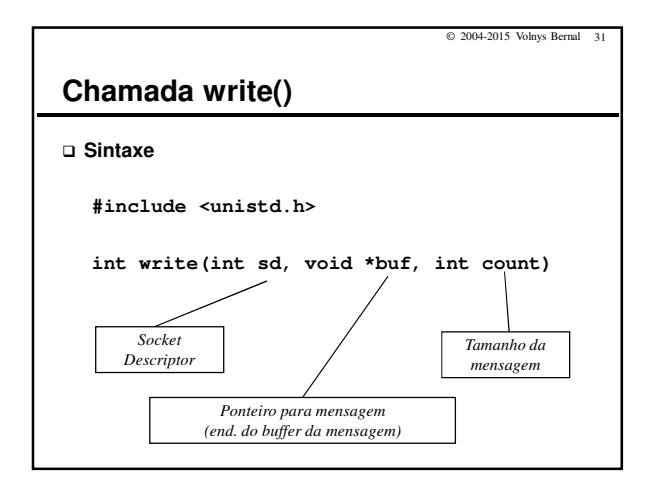

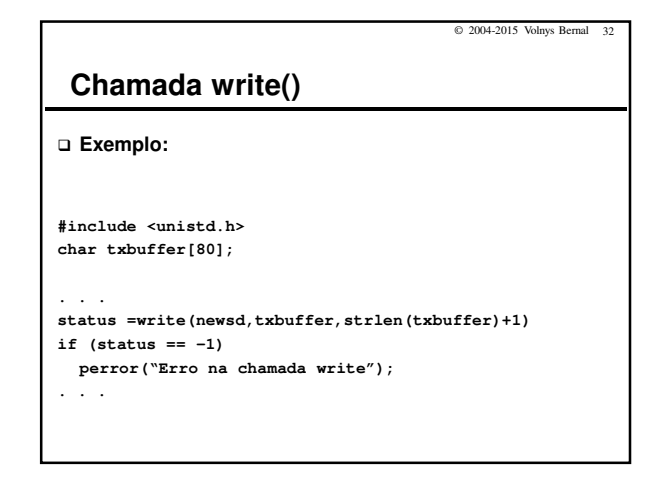

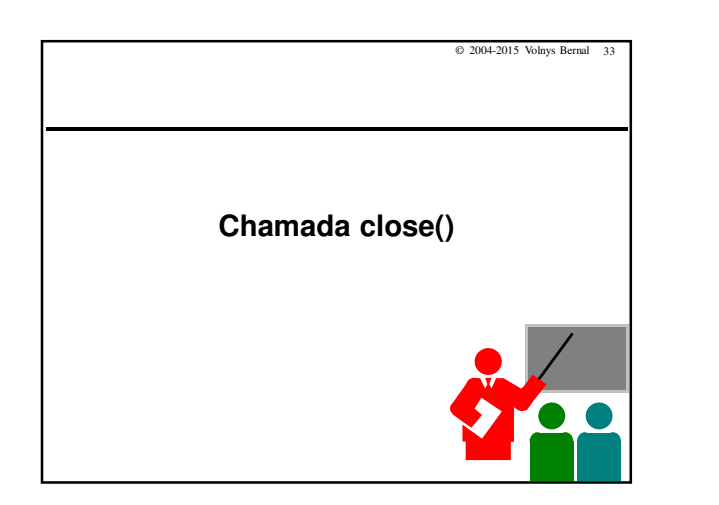

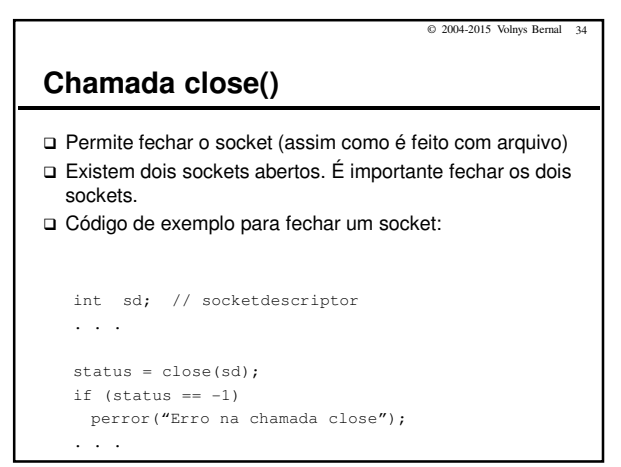

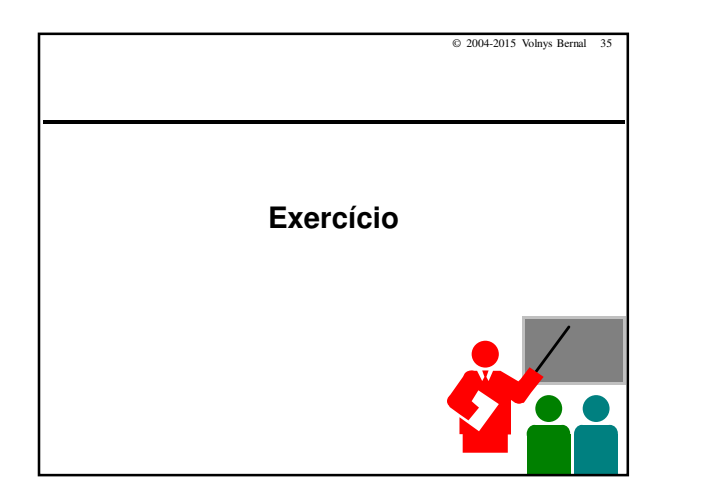

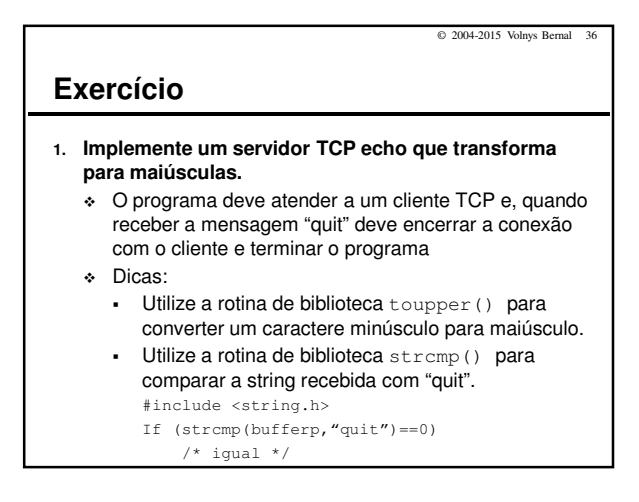

(c) 2004-2015 Volnys Bernal 6

 $© 2004-2015$  Volnys Bernal

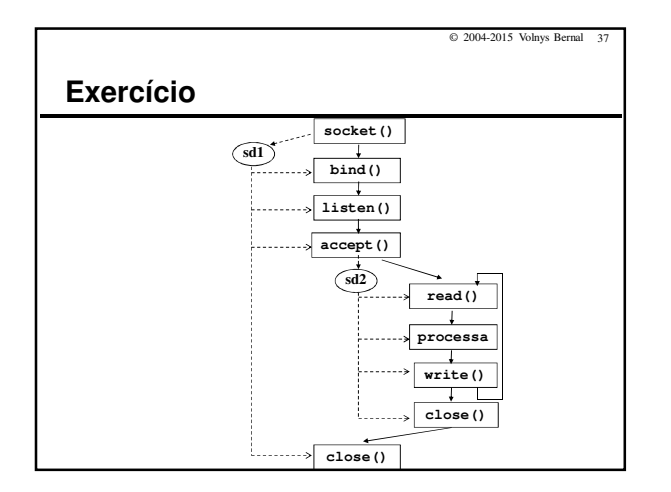

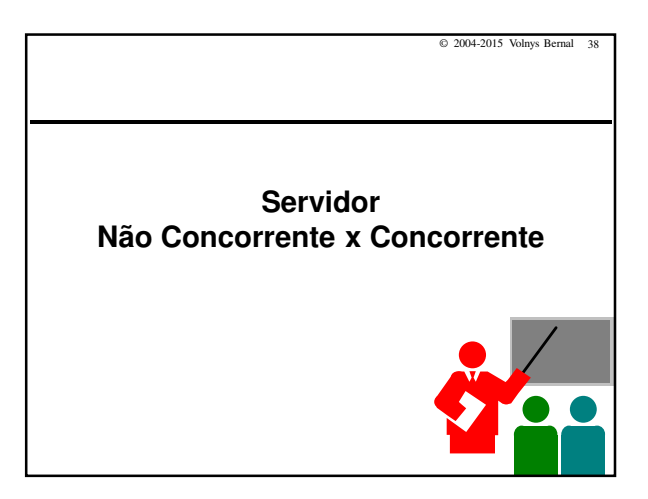

 $© 2004-2015$  Volnys Bernal **Servidor não concorrente x concorrente Não concorrente** - Processa uma requisição por vez **Concorrente** - Tem capacidade para processar mais que uma requisição simultaneamente - Mais complexo - Mais difícil de implementar **socket() connect() write()**

- Necessita uma implementação multithreaded

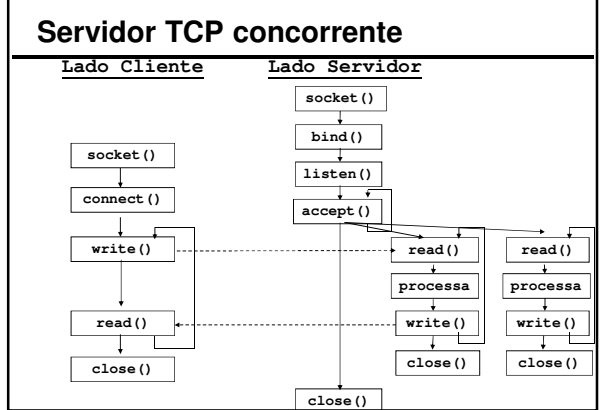

#### © 2004-2015 Volnys Bernal 41

## **Exercício**

#### **Fazer um servidor TCP echo concorrente.**

- Dica: existem diversas formas de implementar o controle dos threads:
- (a) Utilizar uma tabela de controle de conexões estabelecidas com cada entrada da tabela contendo os seguintes campos: ocupado, estrutura dos threads (thread\_t), semáforo para o thread e socket (new socket).
- « (b) Utilizar a estrutura produtor-consumidor. O produtor é o thread<br>principal: produz novas conexões (socket descriptors). O<br>consumidor são os threads de trabalho: consomem conexões<br>(socket descriptors). Um consumidor, a

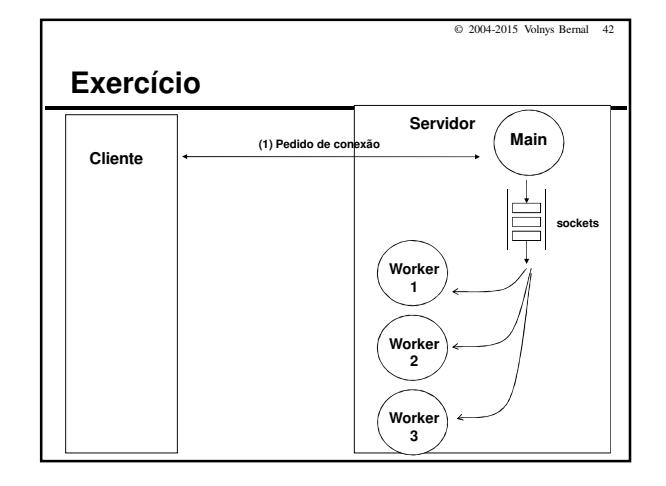

### (c) 2004-2015 Volnys Bernal 7

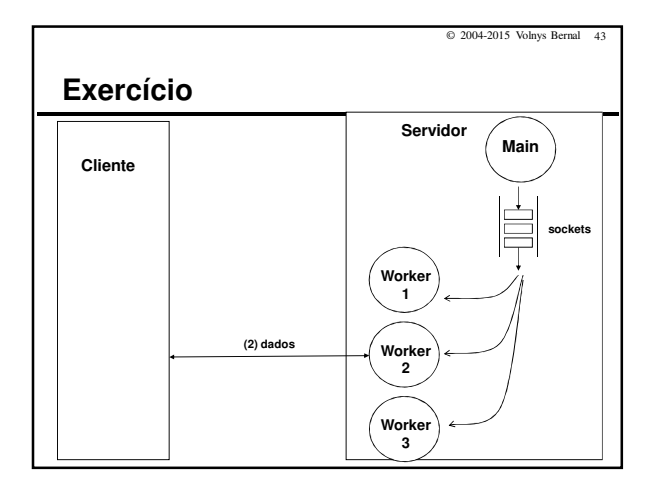

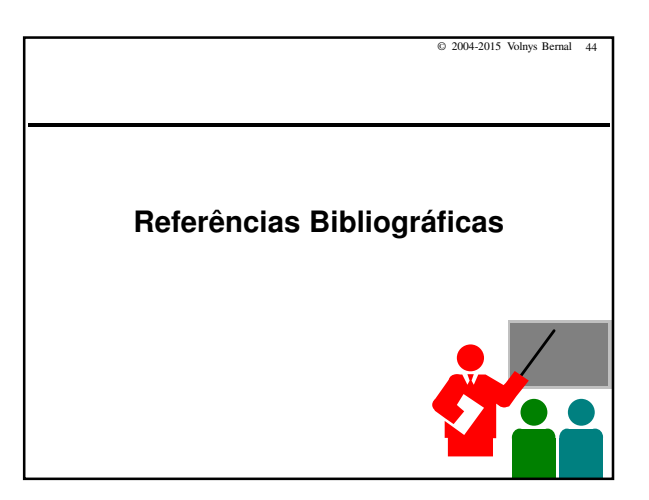

© 2004-2015 Volnys Bernal 45

# **Referências Bibliográficas**

### **COMMER, DOUGLAS; STEVENS, DAVID**

- Internetworking with TCP/IP: volume 3: client-server programming and applications
- Prentice Hall
- 1993